**Autodesk AutoCAD Crack [Win/Mac]**

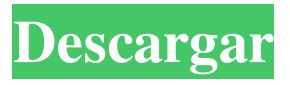

**AutoCAD Crack + Gratis 2022 [Nuevo]**

A diferencia de otros programas CAD, que producen gráficos vectoriales, para dibujar una figura de AutoCAD (dibujo), debe producir una imagen de mapa de

bits de la figura. Un mapa de bits es una cuadrícula de píxeles. Dibuja cada píxel como desee, en lugar de dibujar líneas que parecen el contorno de una forma. AutoCAD a menudo se describe como un programa "2D", lo que significa que solo trata con objetos bidimensionales (2D). El usuario del programa no ve ningún elemento 3D. En el proceso de producir una imagen de mapa de bits, el programa utiliza diferentes

métodos de rasterización. La rasterización es un conjunto de

técnicas para convertir una colección de formas geométricas, típicamente 2D, en una colección de imágenes o imágenes. Algunos de los métodos de rasterización se describen en la sección "Conceptos básicos de AutoCAD" a continuación. En la sección "Historia de AutoCAD" a la derecha, verá algunos de los cambios notables en AutoCAD y

cómo cambiaron las capacidades del programa. AutoCAD ha tenido algunas revisiones importantes: AutoCAD 2000, 2005, 2008, 2010, 2011 y 2013. AutoCAD se puede describir como un paquete de software "integrado" altamente gráfico. Incluye una serie de componentes, que incluyen: · AutoCAD · Archivos DWG ("Drafting Wireframe") · Archivos DXF ("Formato de intercambio de dibujo") ·

Formatos para exportar imágenes a PDF, JPEG y TIFF · Formatos para generar imágenes para CD-ROM y DVD · Herramientas para importar gráficos desde otras aplicaciones Algunas características que están disponibles solo con ciertas versiones de AutoCAD, incluidas, entre otras, las siguientes: · Funciones de impresión (por ejemplo, en AutoCAD LT) · Listas sangradas · Cuadrícula ·

Funciones de agrupación · Ayuda sensible al contexto · Referencia a objetos · Reglas de dibujo · Diseño de ingeniería · Objetos dinámicos/dinámicos (c) Derechos de autor 2010-2012 Autodesk, Inc. El software original de Autodesk es una de las herramientas más completas e innovadoras disponibles para ingeniería y dibujo.Ha sido desarrollado para ayudarlo a dibujar, diseñar y analizar

### cualquier objeto o modelo de dos o tres dimensiones.

**AutoCAD Clave de licencia Descargar [32|64bit]**

CUADRÍCULA Características 2D/3D variantes AutoCAD permite la creación de variantes. Estos son dibujos separados que se almacenan juntos en un conjunto de dibujos. Ejemplos de este tipo de dibujo son Autodesk 3D Warehouse y Autodesk VR Apps.

Las variantes se definen mediante una plantilla de archivo compartido que se denomina Administrador de variantes. Entrada/salida dinámica En AutoCAD 2010 y versiones posteriores, con la ayuda de Dynamic Input/Output (DIO), los usuarios pueden optar por guardar y cargar información de dibujo hacia y desde un estándar basado en XML conocido como sistema de gestión de información de

dibujo (DIMS). Esta tecnología permite una variedad de funciones importantes, como la apertura automática de archivos, incluidos los archivos de plantilla de dibujo, y la creación y edición de referencias externas, que permiten hacer referencia a dibujos relacionados. DIO también permite el "limpiador de tuberías" automático de archivos hacia y desde un DIMS, lo que reduce la necesidad de trabajo manual para

abrir, compilar y cerrar archivos. Sistema de gestión de información de dibujo (DIMS) La entrada/salida dinámica (DIO) es una tecnología que proporciona conectividad al sistema de gestión de información de dibujo (DIMS). DIMS incluye componentes tales como: La base de datos de gestión de información de dibujo (DIMDB) El lenguaje de definición de interfaz (IDL) El lenguaje de entrada de dibujo

(DIL) El lenguaje de salida del dibujo (DOL) El componente de gestión de plantillas de dibujo (DTC) La plantilla de dibujo (DTM) El DIMS se utiliza para el almacenamiento y la gestión de plantillas y también puede almacenar información sobre dibujos existentes. Es un sistema basado en XML con un lenguaje de programación (IDL) que permite la conexión de componentes y el diseño de

aplicaciones. DIMS es extensible y admite una variedad de formatos de archivo de dibujo. Puede importar y exportar formatos de archivo como .DWG, .DGN, .DXP, .BMP, .PPM, .CR2 y .PNG. Nota: DIMS es un sistema complejo y requiere el uso de una aplicación de AutoCAD para conectarse. Instrumentos AutoCAD también ofrece un conjunto de herramientas que ayudan a los usuarios a optimizar

o personalizar su proceso de creación. Algunas de estas herramientas incluyen: La herramienta de edición de bloques permite la creación de objetos y componentes personalizados. Estos objetos se pueden seleccionar en 2D, 3D o en la hoja o plano de trabajo. los 27c346ba05

#### **AutoCAD Crack con clave de producto Descarga gratis**

Al iniciar Autocad, debe completar su nombre de usuario, contraseña y correo electrónico. Introduzca su nombre de usuario y contraseña en la configuración. Haga clic en Aceptar para iniciar la configuración. Ahora puede ingresar su correo electrónico, activar y estar listo para usar su licencia. Deberá iniciar sesión

# nuevamente para su primer

trabajo de Autocad. Después de iniciar sesión, la pantalla que ve no cambiará hasta que llegue al botón "Iniciar al iniciar". Cuando lo haga, estará en la pantalla de bienvenida de Autocad. La pantalla de bienvenida está configurada en "Comenzar siempre al iniciar", lo que significa que no tendrá que hacer clic en el botón Iniciar al iniciar. Mientras esté conectado, no podrá

# utilizar las herramientas. Esta es

una versión muy limitada de Autocad. Consulta las características aquí: Problemas conocidos La versión actual de Autocad no admite autocad para mac. Lo siento, pero no hay autocad para mac. La decidualización incompleta en la placentación es un problema clínico común en el embarazo que conduce a abortos espontáneos recurrentes y resultados adversos

del embarazo en las mujeres. Nuestros datos preliminares indican que la inhibición selectiva de folistatina similar a 1 (FSTL1) en la placenta humana da como resultado una decidualización aberrante e incompleta.

Proponemos analizar modelos de ratón deficientes en FSTL1 específicos de placenta para comprender los mecanismos moleculares que conducen a la decidualización aberrante y cómo

# esto puede conducir a resultados

adversos del embarazo. Nuestra hipótesis general es que FSTL1 es una potente señal antidecidualización que es expresada

por el trofoblasto y los progenitores del trofoblasto, y

juega un papel fundamental en el desarrollo de la decidua. Además, planteamos la hipótesis de que la expresión desregulada de FSTL1 podría ser la base de la decidualización y la placentación

aberrantes, lo que daría lugar a resultados adversos del embarazo en humanos.Utilizando un enfoque único e innovador para estudiar la decidualización en ratones, proponemos caracterizar las vías moleculares que median la decidualización y la placentación reguladas por FSTL1 e identificar nuevos reguladores de la decidualización. Para lograr este objetivo, hemos trazado un plan de formación de 3 años con un

equipo multidisciplinar de mentores y colaboradores altamente cualificados que nos permitirán adquirir un profundo conocimiento en desarrollo

**?Que hay de nuevo en el?**

Conecte modelos a su proyecto automáticamente. Vincule su dibujo o modelo externo a su dibujo CAD con el nuevo diseño para el sistema de coordenadas del proyecto, el sistema de coordenadas ortogonales orientado al proyecto y la funcionalidad de enlace automático, y mucho más. Descargue y use el dibujo del proyecto terminado cerrando sesión. El nuevo sistema de coordenadas de diseño a proyecto y la funcionalidad de enlace automático ya están disponibles para todos los dibujos de CAD a proyecto. Enlace OLE más flexible. Vincule componentes de

un dibujo a otro navegando por la jerarquía de los componentes seleccionados. (vídeo: 8:00 min.) Crea enlaces web fácilmente. Acceda a modelos compartidos en línea a través de un navegador web, así como acceda a sus propios modelos externos desde dentro de una página web. (vídeo: 6:10 min.) Use las redes sociales integradas para compartir actualizaciones de dibujos. Envíe comentarios a través de Twitter,

Facebook, Instagram, LinkedIn y más, con las nuevas herramientas de registro de redes sociales. Acceda y use una variedad más amplia de redes sociales. Con soporte integrado para la nueva Windows 10 Creators Update, las nuevas herramientas de registro de Windows 10 y Windows 8.1 están disponibles para usuarios nuevos y existentes. Crea videos de modelos CAD. Video 360 es una nueva herramienta que le permite

# rotar sus modelos en 360 grados y

capturar capturas de pantalla y vistas previas de video. (vídeo: 1:20 min.) Live 360 CAM y Modelos. El soporte para la visualización en vivo de sus modelos CAD ya está disponible en la nueva versión de AutoCAD. Creador de aplicaciones web: Nueva interfaz para App Builder. Con el nuevo App Builder, puede iniciar AutoCAD directamente desde el menú de inicio de

Windows 10 o Windows 8.1, y puede usar la nueva interfaz para las indicaciones de comandos de la línea de comandos. (vídeo: 1:00 min.) Interfaz de usuario mejorada para la línea de comandos. La nueva línea de comando ahora tiene fuentes mejoradas y opciones de comando mejoradas. Arrastrar y soltar para ejecutar rápidamente un comando. Mantenga presionada cualquier tecla en su teclado, luego arrastre

el comando a una nueva ubicación para ejecutarlo. Experiencia de dibujo más receptiva. El nuevo AutoCAD responde a las entradas mucho más rápido que las versiones anteriores. Cambia dinámicamente el tamaño de tu dibujo. Con el nuevo AutoCAD, cuando arrastra o cambia el tamaño de un objeto de dibujo, mantiene su tamaño y posición en relación con los objetos

circundantes. Paquete de

### aplicaciones de AutoCAD: Crear documentos PDF. Con PDF y el nuevo App Package, puede

**Requisitos del sistema For AutoCAD:**

RAM: 1GB Procesador: Intel Core 2 Duo o AMD Phenom Espacio en disco duro: 1GB Tarjeta de video: Radeon HD 5000 o GeForce 8600 DirectX: Versión 9.0c Instrucciones de instalación: Ignore esto y obtenga el que tiene el botón verde. CD-Key de instalación para Steam (para la versión de Windows) Siga estas

### instrucciones solo si no tiene Steam. Si ya tienes Steam, puedes omitir esto. 1. Descargar

<http://spotters.club/autocad-descarga-gratis-win-mac/> [https://firmateated.com/wp](https://firmateated.com/wp-content/uploads/2022/06/Autodesk_AutoCAD__Keygen_para_LifeTime_For_PC.pdf)[content/uploads/2022/06/Autodesk\\_AutoCAD\\_\\_Keygen\\_para\\_LifeTime\\_For\\_PC.pdf](https://firmateated.com/wp-content/uploads/2022/06/Autodesk_AutoCAD__Keygen_para_LifeTime_For_PC.pdf) <https://www.cameraitacina.com/en/system/files/webform/feedback/henlav819.pdf> <https://jimmyvermeulen.be/autodesk-autocad-crack-con-keygen-completo-2022-ultimo/> <https://enigmatic-cove-61720.herokuapp.com/farniq.pdf> [https://bunnsworld.com/wp](https://bunnsworld.com/wp-content/uploads/2022/06/AutoCAD_Crack_Descarga_gratis_WinMac.pdf)[content/uploads/2022/06/AutoCAD\\_Crack\\_Descarga\\_gratis\\_WinMac.pdf](https://bunnsworld.com/wp-content/uploads/2022/06/AutoCAD_Crack_Descarga_gratis_WinMac.pdf) [https://www.reperiohumancapital.com/system/files/webform/AutoCAD\\_374.pdf](https://www.reperiohumancapital.com/system/files/webform/AutoCAD_374.pdf) [https://socialtak.net/upload/files/2022/06/V5Q8y7i6r1ZHajKpoZo9\\_29\\_9e4772cad84fc](https://socialtak.net/upload/files/2022/06/V5Q8y7i6r1ZHajKpoZo9_29_9e4772cad84fc6882521258c5b4e507e_file.pdf) [6882521258c5b4e507e\\_file.pdf](https://socialtak.net/upload/files/2022/06/V5Q8y7i6r1ZHajKpoZo9_29_9e4772cad84fc6882521258c5b4e507e_file.pdf) [https://www.caelmjc.com/wp-content/uploads/2022/06/Autodesk\\_AutoCAD\\_Crack\\_\\_Cl](https://www.caelmjc.com/wp-content/uploads/2022/06/Autodesk_AutoCAD_Crack__Clave_de_producto_llena_2022.pdf) ave de producto llena 2022.pdf <http://descargatelo.net/?p=24346> <http://yogaapaia.it/archives/23556> <https://kangurearte.com/wp-content/uploads/2022/06/AutoCAD-20.pdf> [https://networny-social.s3.amazonaws.com/upload/files/2022/06/6UWtX5iHmaczS837Q](https://networny-social.s3.amazonaws.com/upload/files/2022/06/6UWtX5iHmaczS837Qfco_29_aefc5a717879ecee61bcb6b29d81b8c8_file.pdf) fco 29 aefc5a717879ecee61bcb6b29d81b8c8 file.pdf <https://www.careerfirst.lk/sites/default/files/webform/cv/takverr162.pdf> <https://dorisclothing.com/autodesk-autocad-20-0-crack-activador-descarga-gratis/> <https://soulattorney.com/autocad-22-0-crack-descargar/> [https://www.reperiohumancapital.com/system/files/webform/AutoCAD\\_375.pdf](https://www.reperiohumancapital.com/system/files/webform/AutoCAD_375.pdf) <https://peaceful-beach-31280.herokuapp.com/AutoCAD.pdf>

[https://www.granby-](https://www.granby-ct.gov/sites/g/files/vyhlif3171/f/uploads/granby_ms4annualreport2021.docx_0.pdf)

[ct.gov/sites/g/files/vyhlif3171/f/uploads/granby\\_ms4annualreport2021.docx\\_0.pdf](https://www.granby-ct.gov/sites/g/files/vyhlif3171/f/uploads/granby_ms4annualreport2021.docx_0.pdf) <http://www.demomaster.co.uk/wp-content/uploads/2022/06/AutoCAD-8.pdf>